## Octave screen:

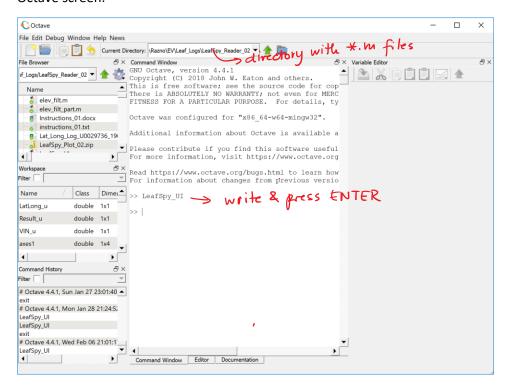

## The next screen appears:

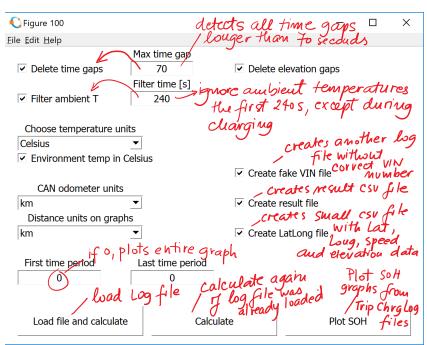